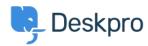

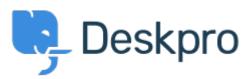

<u>Centrum Wsparcia</u> > <u>Grupa</u> > <u>Feature Request</u> > <u>Create new ticket using a macro</u>

## Create new ticket using a macro Collecting Feedback

• L( Lucas Williamson (TEKsystems)

• Nazwa forum: #Feature Request

I have created a macro that populates all info needed for a repetitive "New" ticket, however there does not seem to be a way to use a macro until after the ticket is created. How can I use the macro with pre-defined details to create a new ticket?